## a debugging manifesto

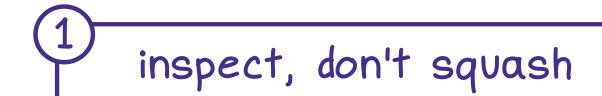

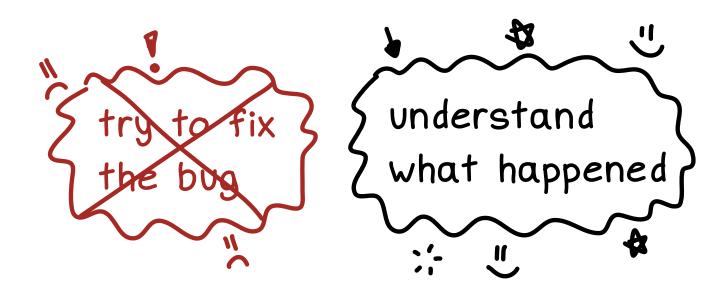

2)
| being stuck is temporary

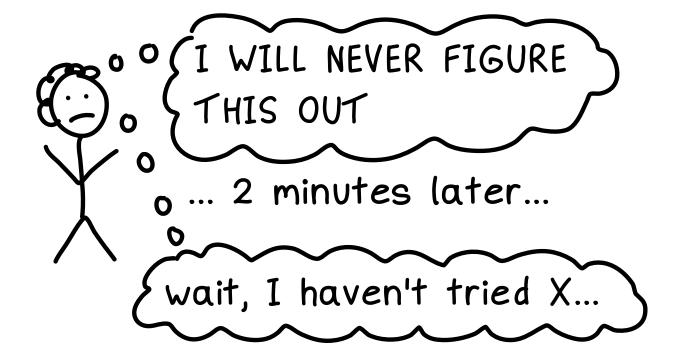

3 trust nobody and nothing

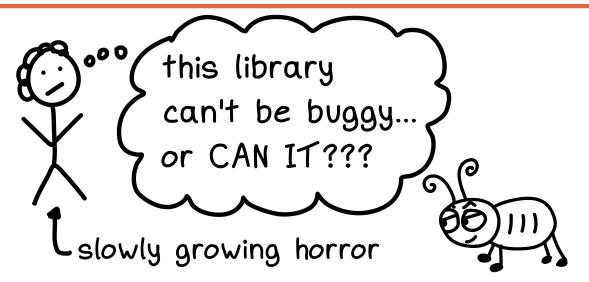

it's probably your code

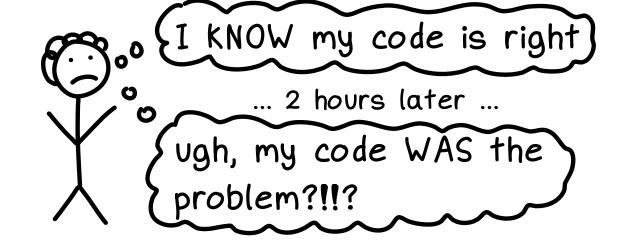

don't go it alone

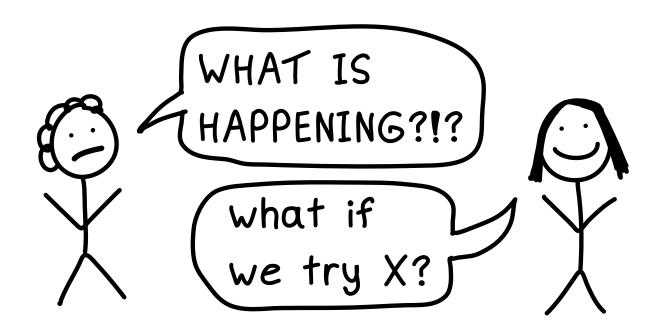

there's always a reason

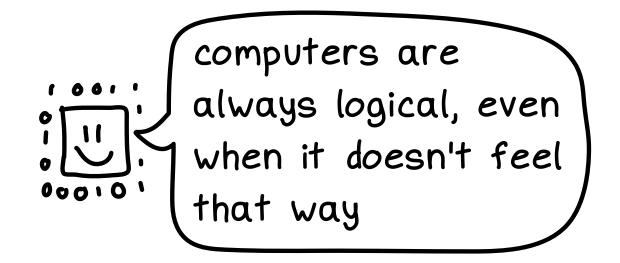

build your toolkit

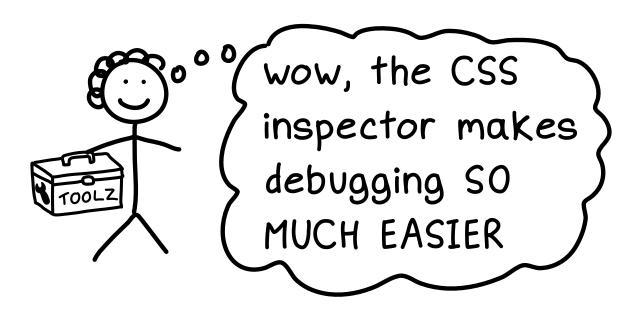

it can be an adventure

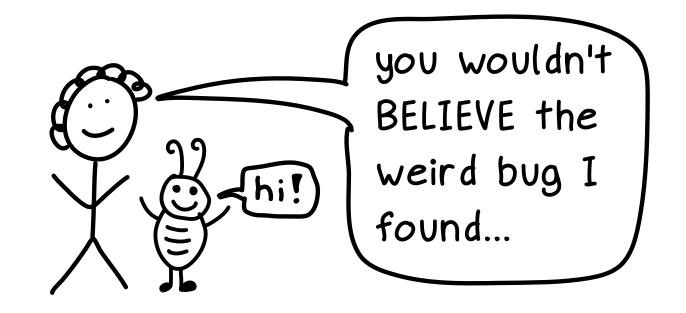